#### **МИНОБРНАУКИ РОССИИ ФЕДЕРАЛЬНОЕ ГОСУДАРСТВЕННОЕ БЮДЖЕТНОЕ ОБРАЗОВАТЕЛЬНОЕ УЧРЕЖДЕНИЕ ВЫСШЕГО ОБРАЗОВАНИЯ «ВОРОНЕЖСКИЙ ГОСУДАРСТВЕННЫЙ УНИВЕРСИТЕТ ИНЖЕНЕРНЫХ ТЕХНОЛОГИЙ»**

 **УТВЕРЖДАЮ** Проректор по учебной работе

 $\frac{1}{(n_{\text{O}}(n_{\text{O}}(n_{\text{O}})))}$  Василенко В. Н.

"25" мая 2023 г.

 ДОКУМЕНТ ПОДПИСАН **FA** ЭЛЕКТРОННОЙ ПОДПИСЬЮ Сертификат: 00A29CA99D98126F4EB57F6F989D713C88 Владелец: Василенко Виталий Николаевич Действителен: с 07.07.2022 до 30.09.2023

# **РАБОЧАЯ ПРОГРАММА ДИСЦИПЛИНЫ**

# **САПР В ТЕПЛОЭНЕРГЕТИКЕ И ТЕПЛОТЕХНИКЕ**

Направление подготовки

# **13.03.01 Теплоэнергетика и теплотехника**

Направленность (профиль) подготовки

# **Промышленная теплоэнергетика**

Квалификация выпускника

**Бакалавр**

Воронеж

### **1. Цели и задачи дисциплины**

Целью освоения дисциплины (модуля) «САПР в теплоэнергетике и теплотехнике» энергоносители предприятий» является формирование компетенций обучающегося в области профессиональной деятельности и сфере профессиональной деятельности:

- 16 Строительство и жилищно-коммунальное хозяйство (в сфере проектирования и эксплуатации объектов теплоэнергетики и теплотехники);

- 20 Электроэнергетика (в сферах теплоэнергетики и теплотехники).

Дисциплина направлена на решение задач профессиональной деятельности следующих типов:

- производственно-технологический;

- проектно-конструкторский;

- организационно-управленческий;

- наладочный;

- сервисно-эксплуатационный.

Программа составлена в соответствии с требованиями Федерального государственного образовательного стандарта высшего образования по направлению подготовки 13.03.01 Теплоэнергетика и теплотехника (уровень образования - бакалавриат).

#### **2. Перечень планируемых результатов обучения, соотнесенных с планируемыми результатами освоения образовательной программы**

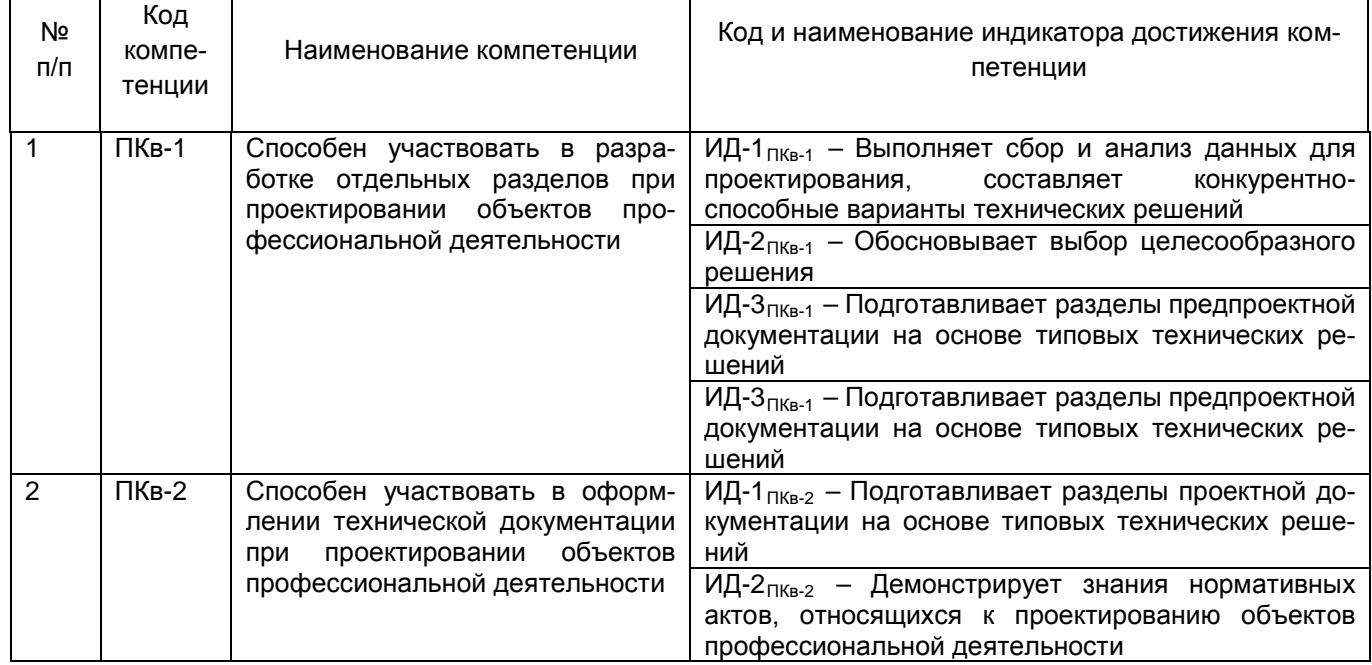

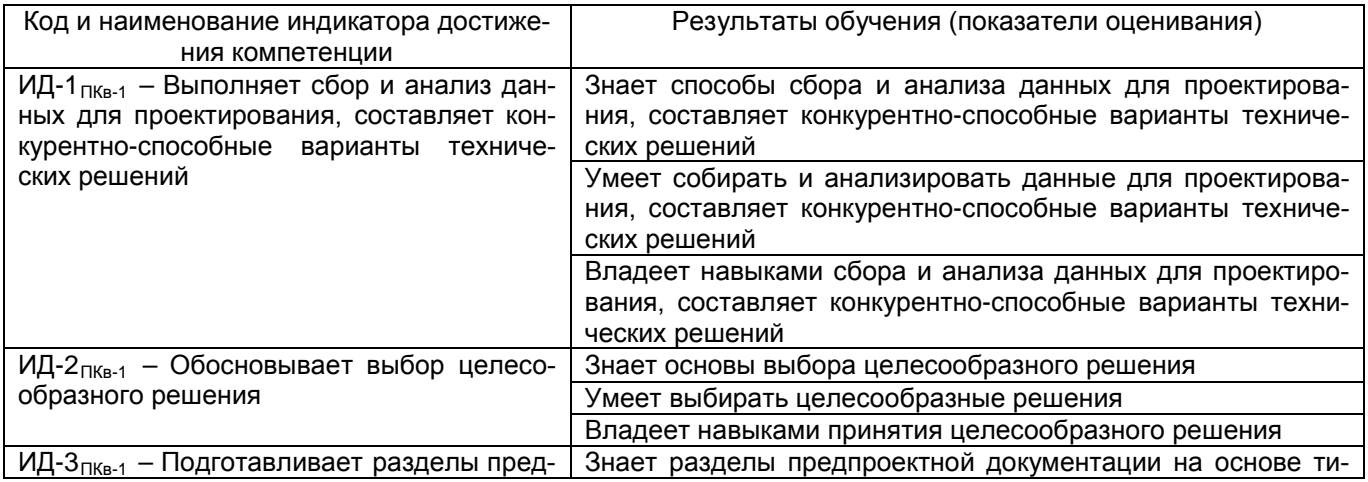

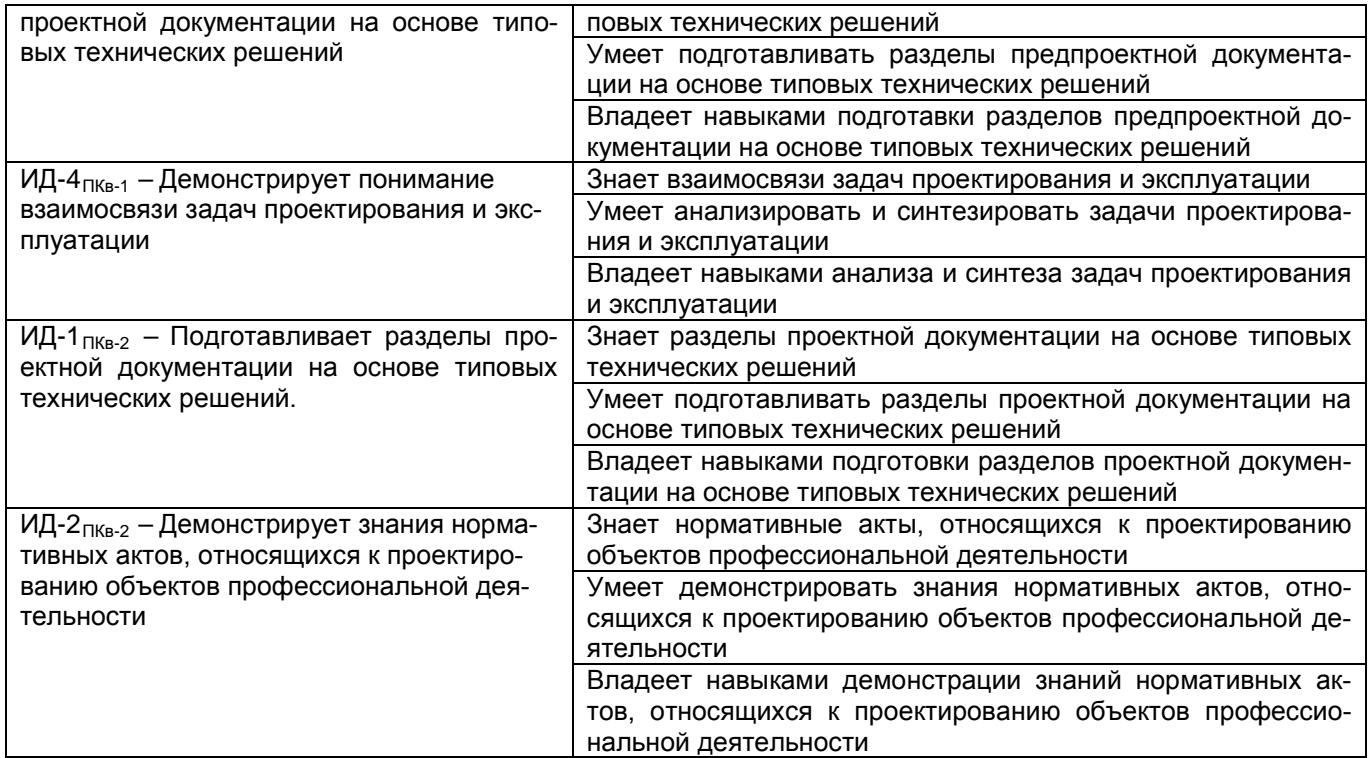

### **3. Место дисциплины в структуре образовательной программы ВО**

Дисциплина «САПР в теплоэнергетике и теплотехнике» относится к модулю Блока 1 «Часть, формируемая участниками образовательных отношений» основной образовательной программы по направлению подготовки 13.03.01 «Теплоэнергетика и теплотехника», уровень образования - бакалавриат). Дисциплина является обязательной к изучению.

Дисциплина «САПР в теплоэнергетике и теплотехнике» базируется на знаниях, умениях и навыках, полученных при изучении дисциплин: «Математика», «Физика», «Химия», «Информатика», «Проектная деятельность в теплоэнергетике и теплотехнике» и дисциплин среднего образования.

Дисциплина «САПР в теплоэнергетике и теплотехнике» предшествующей для проведения следующих практик: Производственная практика, преддипломная практика.

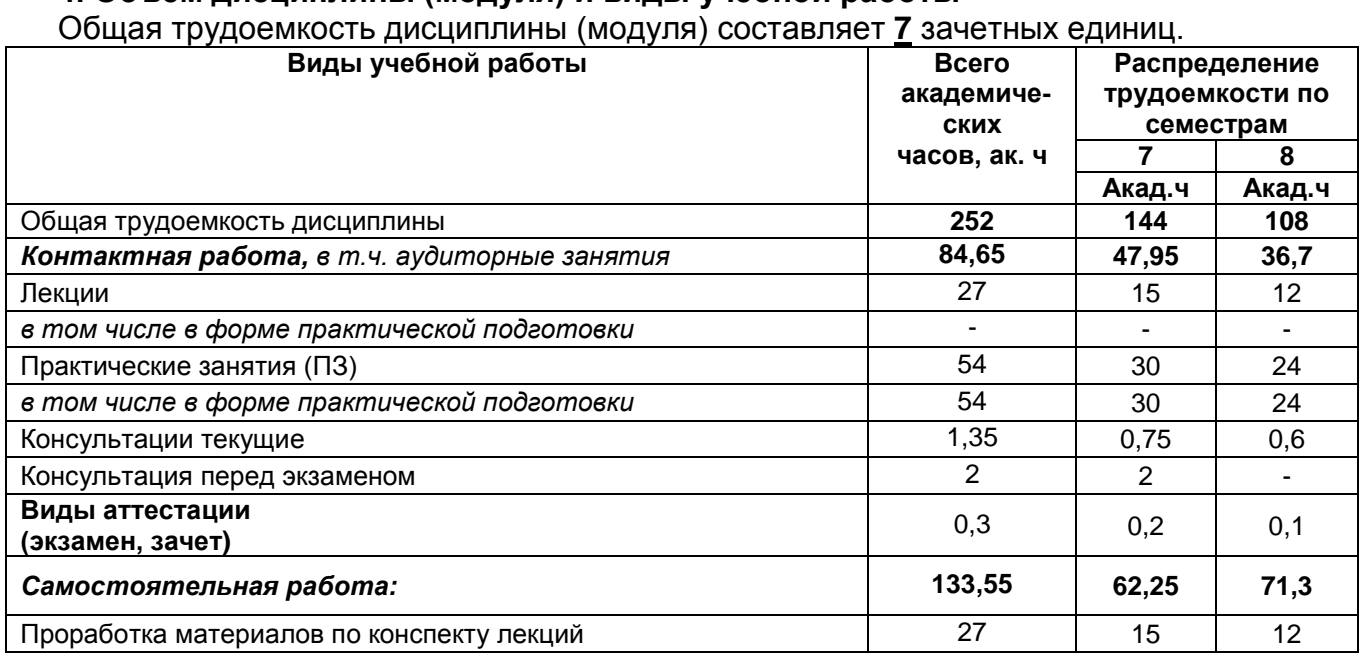

### **4. Объем дисциплины (модуля) и виды учебной работы**

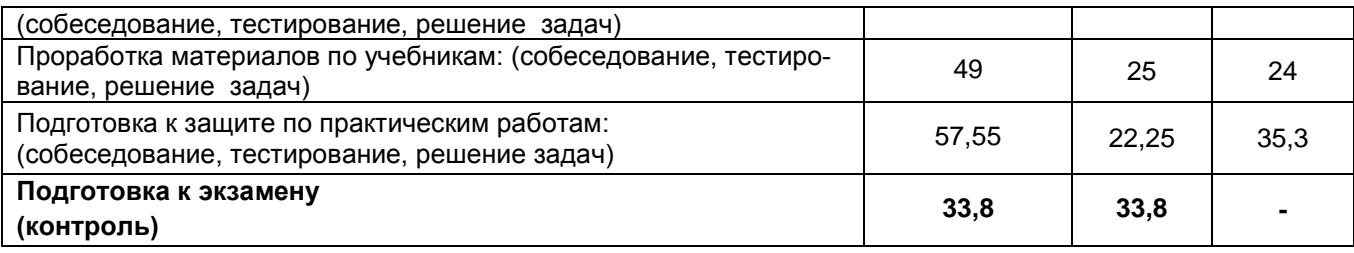

# 5 Содержание дисциплины (модуля), структурированное по темам (разделам) с указанием отведенного на них количества академических часов и видов учебных заня-ТИЙ

#### 5.1 Содержание разделов дисциплины (модуля)

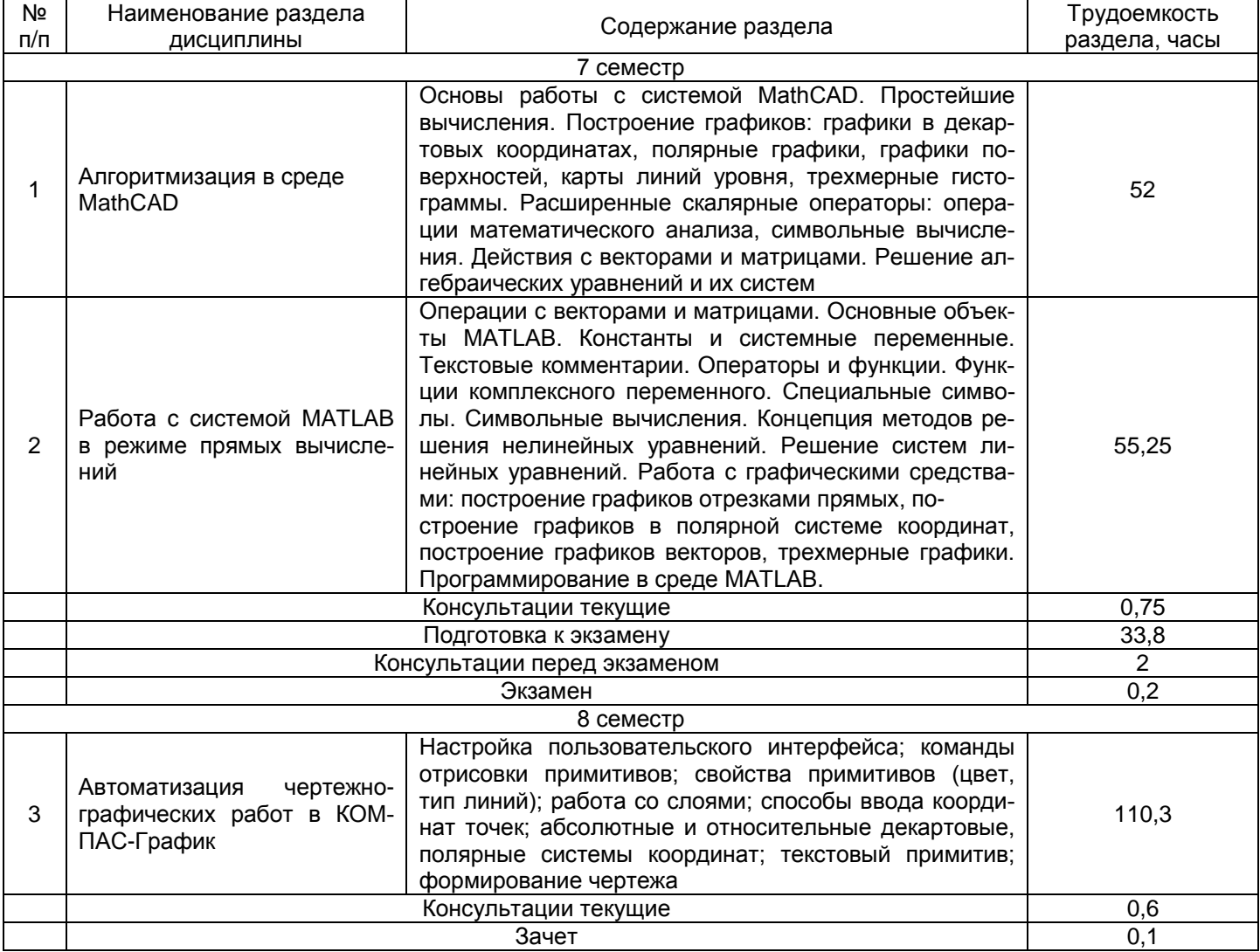

#### 5.2 Разделы дисциплины (модуля) и виды занятий

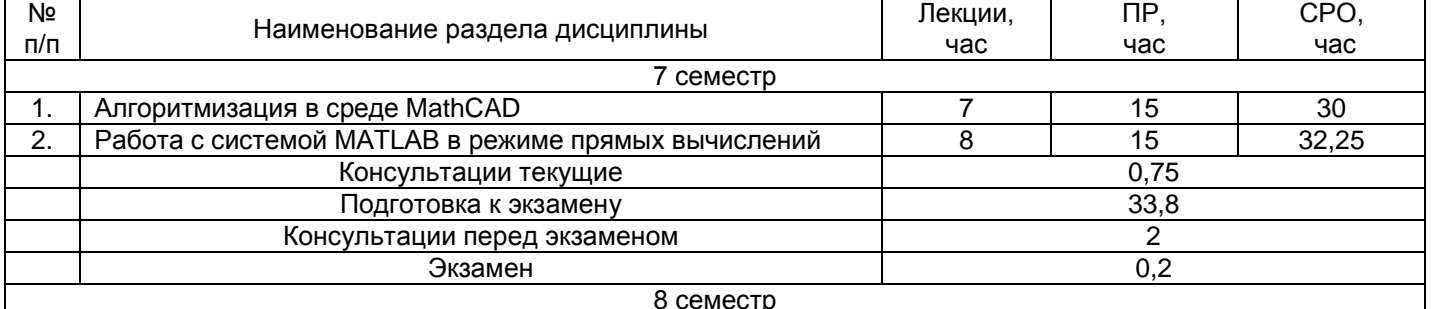

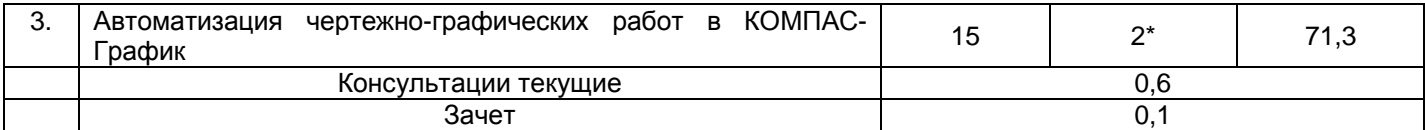

# 5.2.1 Лекции

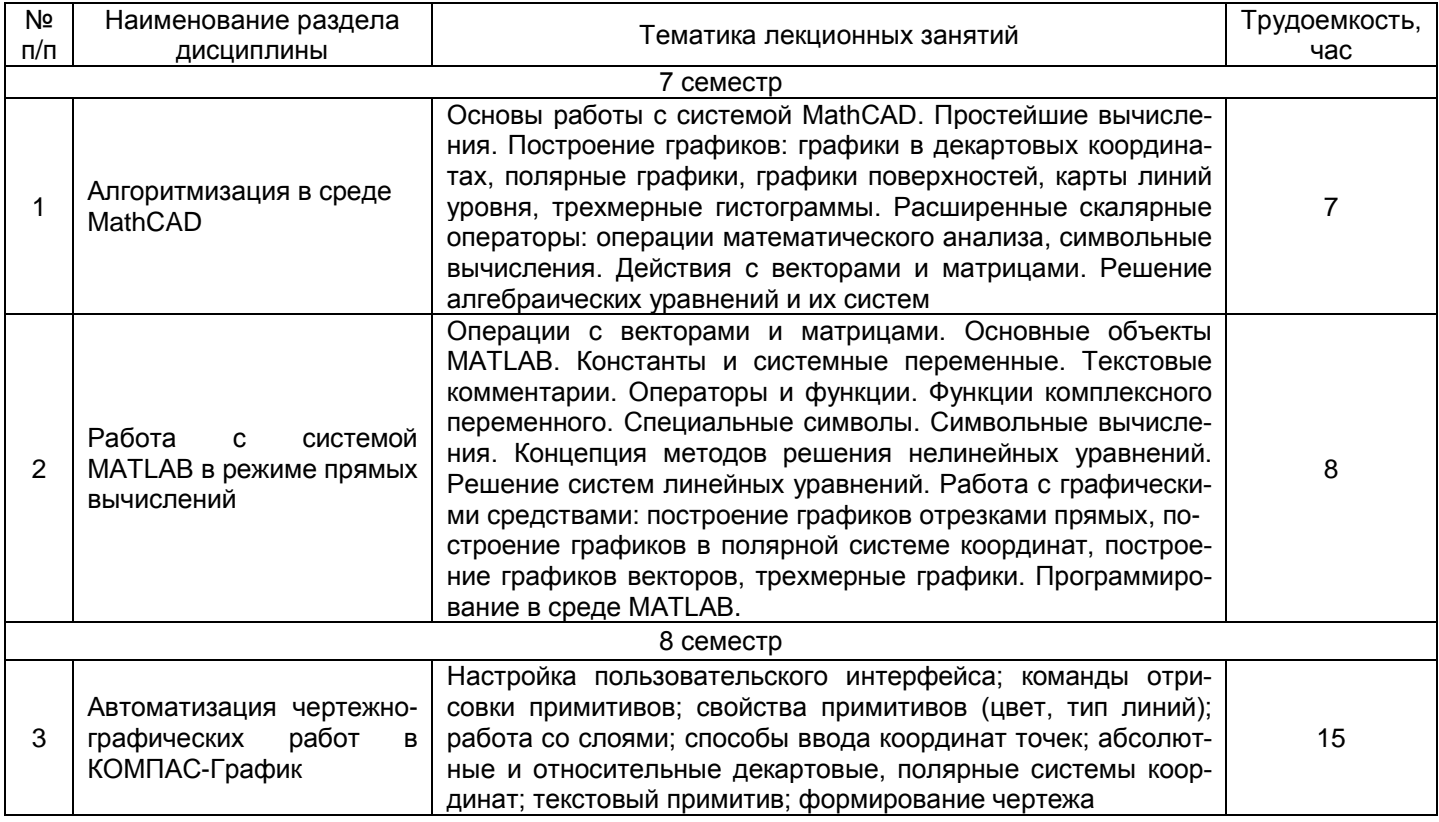

# 5.2.2 Лабораторный практикум<br>не предусмотрен

# 5.2.3 Практические занятия

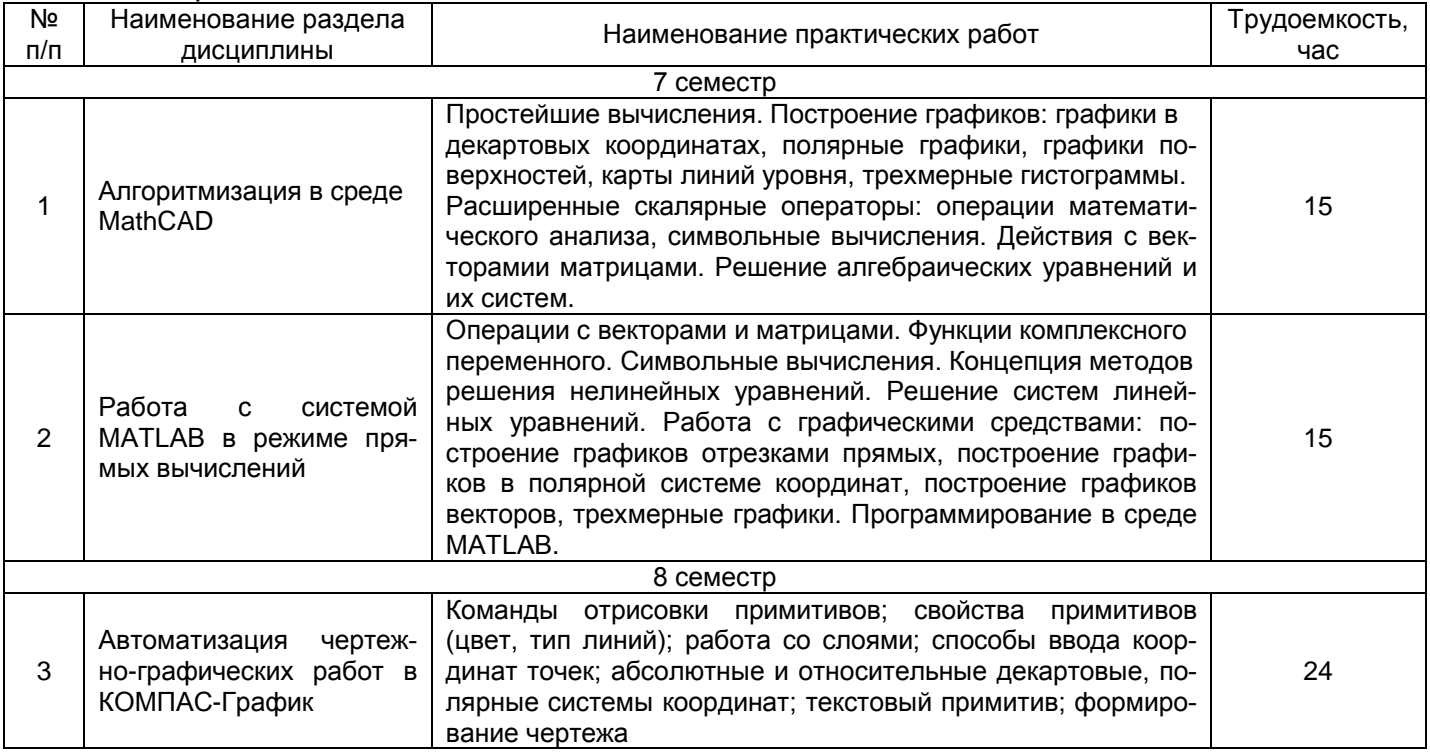

## 5.2.4 Самостоятельная работа обучающихся

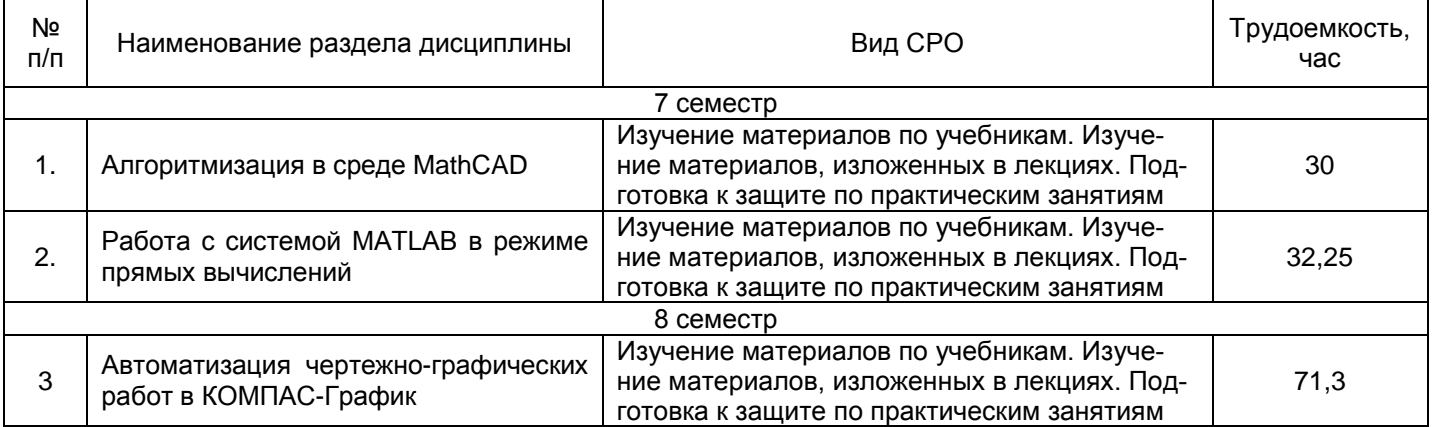

## **6 Учебно-методическое и информационное обеспечение дисциплины (модуля) 6.1 Основная литература**

1. Тюрин В.А. Компьютерные технологии в области автоматизации и управления. - СПб: СПбГЛТУ. 2016. - 103 с.<http://window.edu.ru/resource/063/77063>

2. Петухова Т.П., Глотова М.И., Минина И.В., Приходько О.В. Введение в современные компьютерные технологии: Самоучитель – справочный портал. - Оренбург: ГОУ ОГУ, 2014. - 380 с. 19. <http://window.edu.ru/resource/385/19385>

3. Семикопенко И.А., Карпачев Д.В. Холодильная техника. – Белгородский государственный технологический университет им. В.Г. Шухова, 2014– *Электронная библиотечная система «IPRbook»* http://www.iprbookshop.ru/28417.html

4. Круглов Г.А., Булгакова Р.И., Круглова Е.С. Теплотехника. – Лань ,2012 – *Электронная библиотечная система «Лань»* http://e.lanbook.com/books/element.php?pl1\_id=3900

*5.* А.М. Архаров, В.Н. Афанасьев Теплотехника: учебник для студ. Вузов, обуч. По направлению «Энергомашиностроение». – М: Изд-во МГТУ им. Н.Э.Баумана, 2010

# **6.2 Дополнительная литература**

1. Синявский Ю.В. Сборник задач по курсу теплотехника. – ГИОРД, 2010– Электронная библиотечная система «IPRbook» ttp://www.iprbookshop.ru/15931.html

2. Маркин В.К., Свинцов В.Я., Губа О.Е. Техническая термодинамика. Тепломассобмен. – Аст-раханский инженерно-строительный институт, ЭБС АСВ, 2009– Электронная библиотечная система «IPRbook» <http://www.iprbookshop.ru/17063.html>

3 Нащокин В.В. Техническая термодинамика и теплопередача: учебное пособие для вузов. – М.:Аз – book, 2009

4. Немцев З.Ф., Арсеньев Г.В. Теплоэнергетические установки и теплоснабжение.-М.: Энергоиздат, 1982.

5. Расчетные «Eureka» Сайт ВГТА http://cnit.vgta.vrn.ru/ Кафедра промышленной энергетики 6. УМК по дисциплине <http://cnit.vgta.vrn.ru/>

*Электронная библиотечная система "Книгафонд" htpp://www.knigafund.ru:*

## **6.3 Перечень учебно-методического обеспечения для самостоятельной работы обучающихся**

1. Барбашин А. М Лабораторный практикум по курсам "Физические основы теплотехники", "Техническая термодинамика и теплопередача", "Тепло-хладотехника" [Электронный ресурс] / А. М. Барбашин, С. А. Никель; ВГУИТ, Кафедра физики, теплотехники и теплоэнергетики. - Воронеж : ВГУИТ, 2014. - 52 с.Ссылка: <http://biblos.vsuet.ru/ProtectedView/Book/ViewBook/2753>

2. Барбашин А. М. Методические указания к выполнению практических работ и СРО по "Тепло- и хладотехнике" для обучающихся по направлениям 19.03.01, 19.03.02, 19.03.03, 19.03.04, 18.03.01, 18.03.02, 20.03.01 [Электронный ресурс] / А. М. Барбашин, С. А. Никель; ВГУИТ, Кафедра физики, теплотехники и теплоэнергетики. - Воронеж : ВГУИТ, 2014. - 20 с. Ссылка: <http://biblos.vsuet.ru/ProtectedView/Book/ViewBook/2761>

3. Барбашин А.М. Термодинамический расчет цикла парогазовой установки и двигателей внутреннего сгорания. Методические указания к выполнению курсовой работы по «Технической термодинамике» для обучающихся по направлению 130301 [Электронный ресурс] / А. М. Барбашин, С. В. Лавров; ВГУИТ, Кафедра физики, теплотехники и теплоэнергетики. - Воронеж : ВГУИТ, 2014. - 21 с.

#### **6.4 Перечень ресурсов информационно-телекоммуникационной сети «Интернет», необходимых для освоения дисциплины**

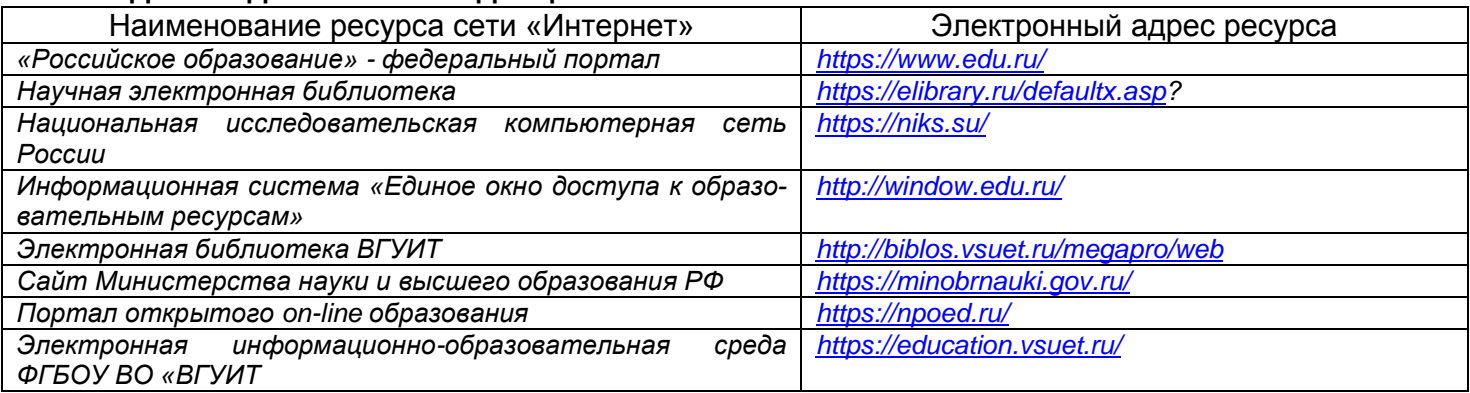

#### **6.5 Перечень информационных технологий**, **используемых при осуществлении образовательного процесса по дисциплине (модулю), включая перечень программного обеспечения, современных профессиональных баз данных и информационных справочных систем**

При изучении дисциплины используется программное обеспечение,современные профессиональные базы данных и информационные справочные системы: ЭИОС университета, в том числе на базе программной платформы «Среда электронного обучения 3KL».

Используемые виды информационных технологий:

- «электронная»: персональный компьютер и информационно-поисковые (справочноправовые) системы;

- «компьютерная» технология: персональный компьютер с программными продуктами разного назначения «компьютерная» технология: персональный компьютер с программными продуктами разного назначения (ОС Windows; MSOffice);

- «сетевая»: локальная сеть университета и глобальная сеть Internet.

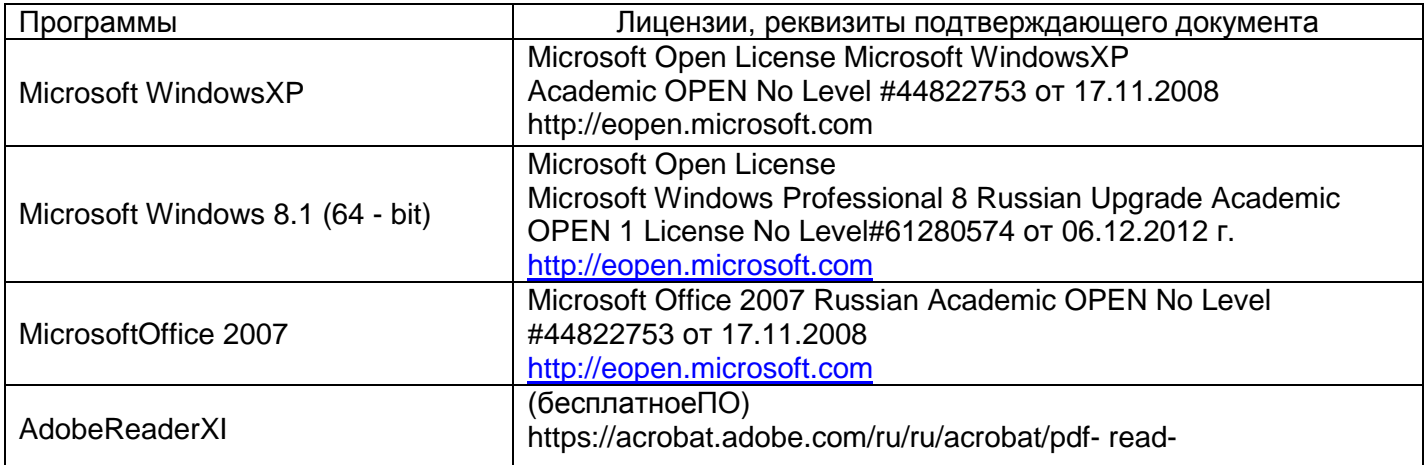

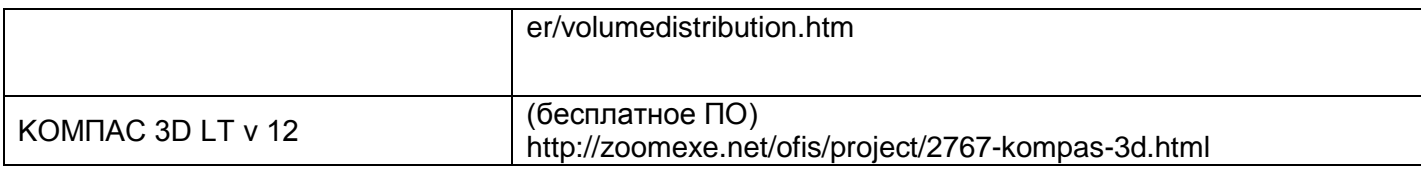

## **7. Материально-техническое обеспечение дисциплины**

Ауд. 53. Учебная аудитория для проведения учебных занятий: Мультимедийный проектор Epson EB-430 в комплекте с экраном 132x234 и креплением ELPMB27.

Ауд. 311. Учебная аудитория для проведения учебных занятий: Лабораторный стенд - "Мирэм" (10 шт.).

Ауд. 329. Учебная аудитория для проведения учебных занятий: Лабораторный стенд - "ЛЭС" (8 шт.), лабораторный стенд "ЭВ" (2 шт.).

Ауд. 333. Учебная аудитория для проведения учебных занятий: Лабораторный стенд "СИПЭМ" (3 шт.), лабораторный стенд "ЭВ" (2 шт.); мультимедийный проектор BENQ MS500 в комплекте с экраном; компьютер IntelCore i3 540 (1 шт.).

Ауд. 315. Компьютерный класс: Компьютер IntelCore i3 540 (5 шт.).

#### **8.Оценочные материалы для промежуточной аттестации обучающихся по дисциплине**

Оценочные материалы (ОМ) для дисциплины включают в себя:

- перечень компетенций с указанием этапов их формирования в процессе освоения образовательной программы;

- описание показателей и критериев оценивания компетенций на различных этапах их формирования, описание шкал оценивания;

-типовые контрольные задания или иные материалы, необходимые для оценки знаний, умений, навыков и опыта деятельности, характеризующих этапы формирования компетенций в процессе освоения образовательной программы.

-методические материалы, определяющий процедуры оценивания знаний, умений, навыков и опыта деятельности, характеризующих этапы формирования компетенций.

ОМ представляются отдельным компонентом и **входят в состав рабочей программы дисциплины.**

Оценочные материалы формируются в соответствии с П ВГУИТ «Положение об оценочных средствах».

## **ПРИЛОЖЕНИЕ к рабочей программе**

# **1. Организационно-методические данные дисциплины для заочной формы обучения**

# **1.1 Объемы различных форм учебной работы и виды контроля в соответствии с учебным планом**

Общая трудоемкость дисциплины (модуля) составляет 7 зачетных единиц

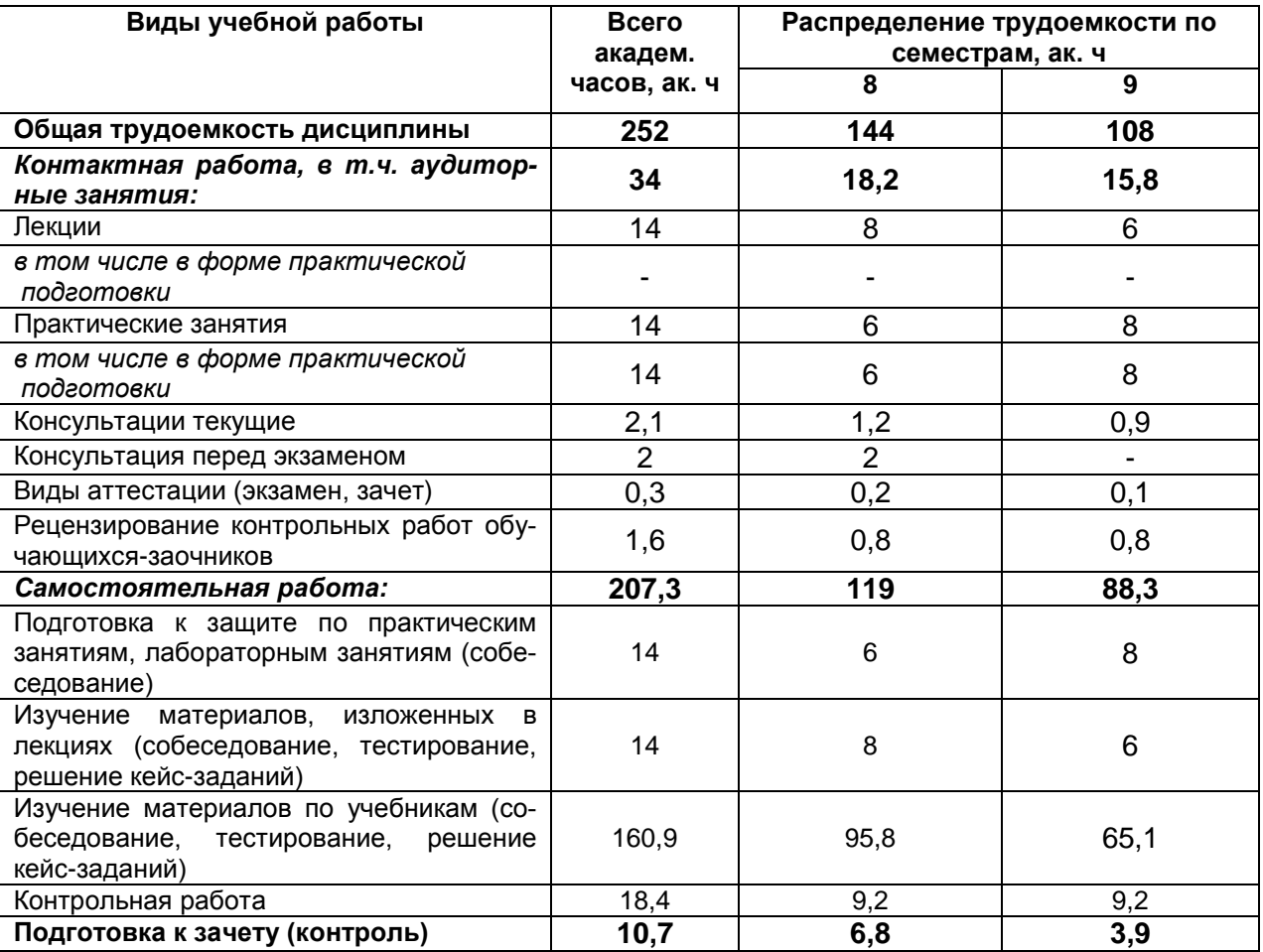

# **ОЦЕНОЧНЫЕ МАТЕРИАЛЫ ДЛЯ ПРОМЕЖУТОЧНОЙ АТТЕСТАЦИИ**

по дисциплине

**САПР В ТЕПЛОЭНЕРГЕТИКЕ И ТЕПЛОТЕХНИКЕ**

# 1 Перечень планируемых результатов обучения, соотнесенных с планируемыми ре-<br>зультатами освоения образовательной программы

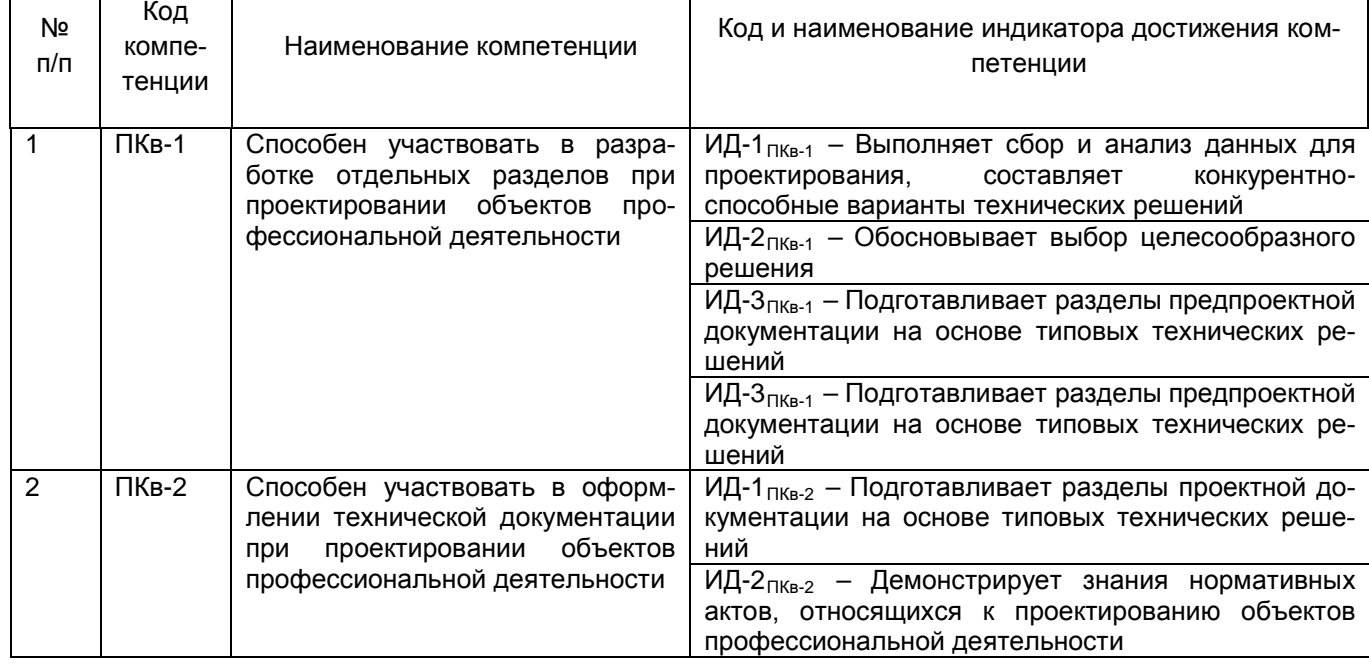

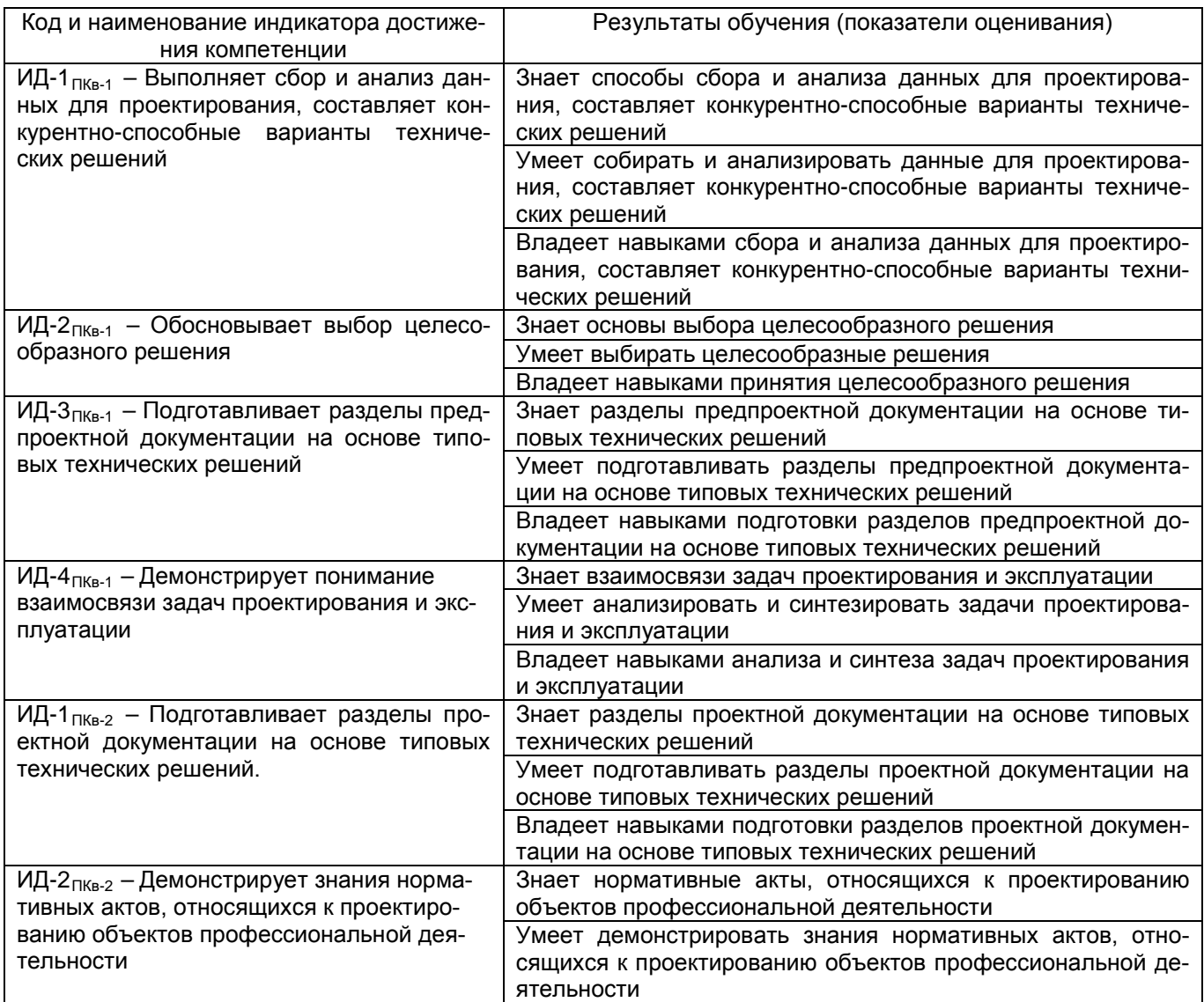

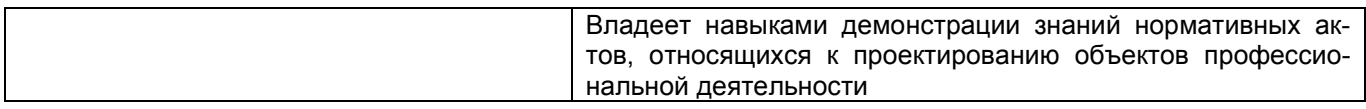

# **2 Паспорт оценочных материалов по дисциплине**

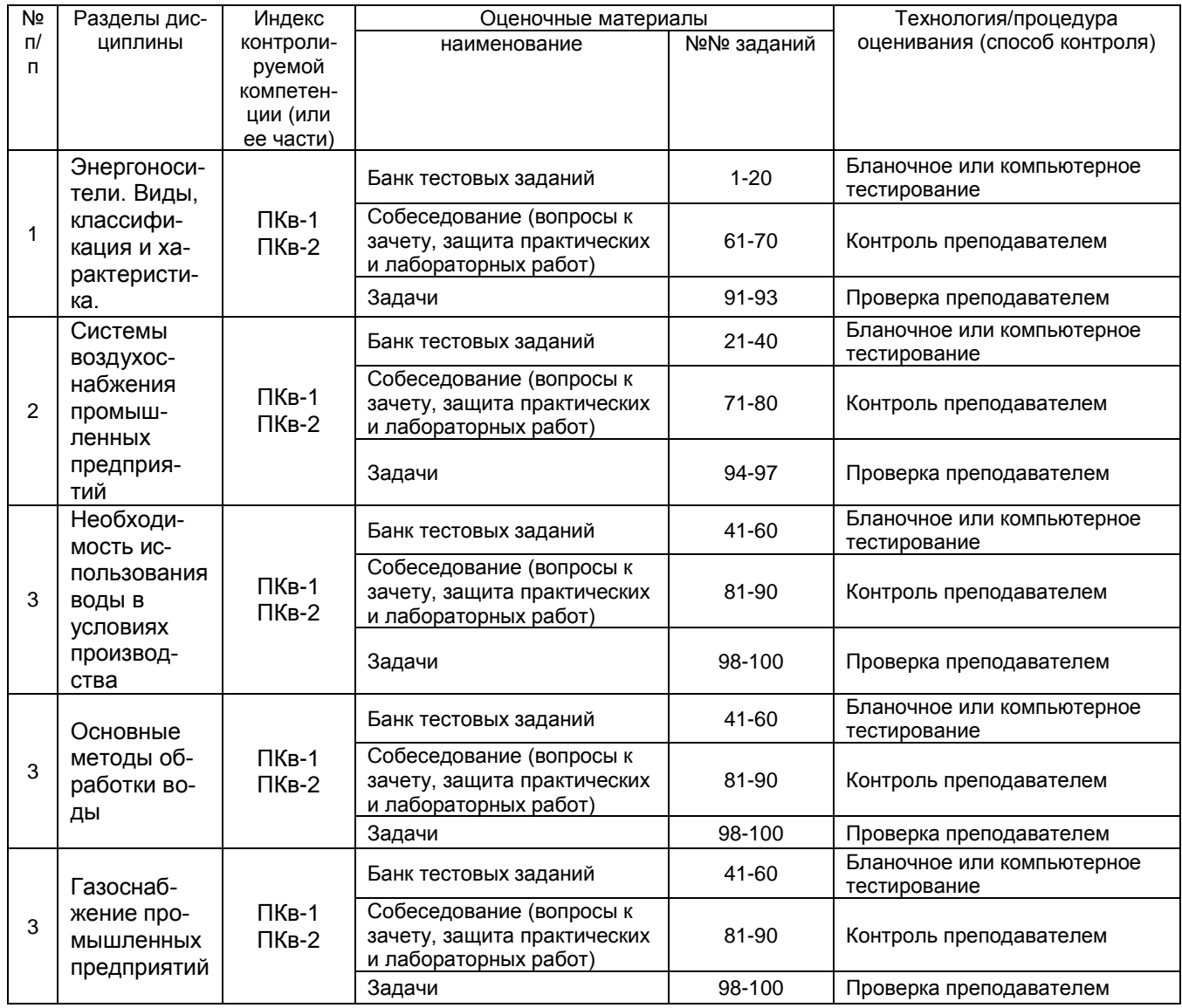

# **3 Оценочные материалы для промежуточной аттестации**

**Типовые контрольные задания или иные материалы, необходимые для оценки знаний, умений, навыков и (или) опыта деятельности, характеризующих этапы формирования компетенций в процессе освоения образовательной**

#### *3.1 Тесты (банк тестовых заданий)*

*ПКв-1 Способен участвовать в разработке отдельных разделов при проектировании объектов профессиональной деятельности*

*ПКв-2 Способен участвовать в оформлении технической документации при проектировании объектов профессиональной деятельности*

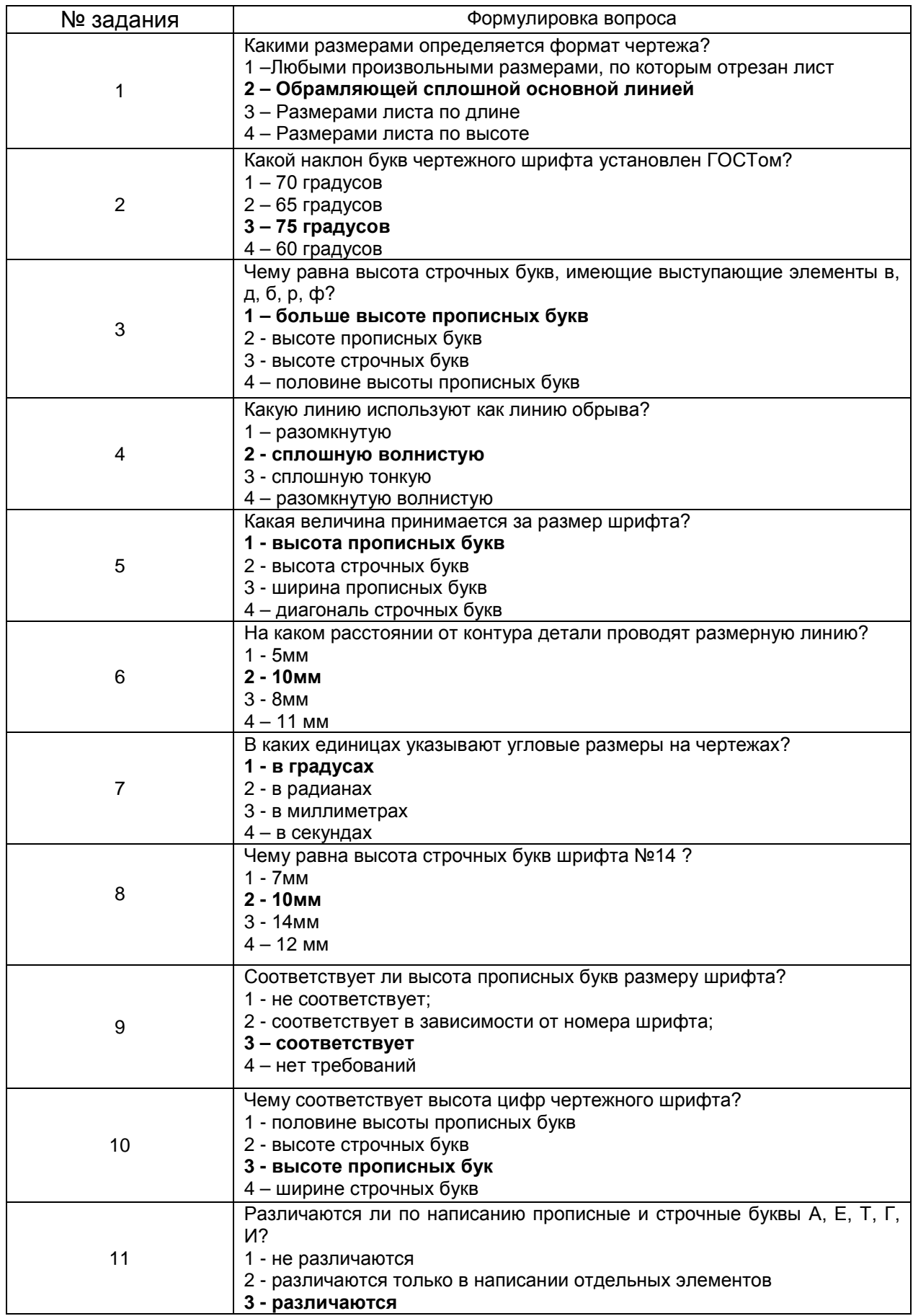

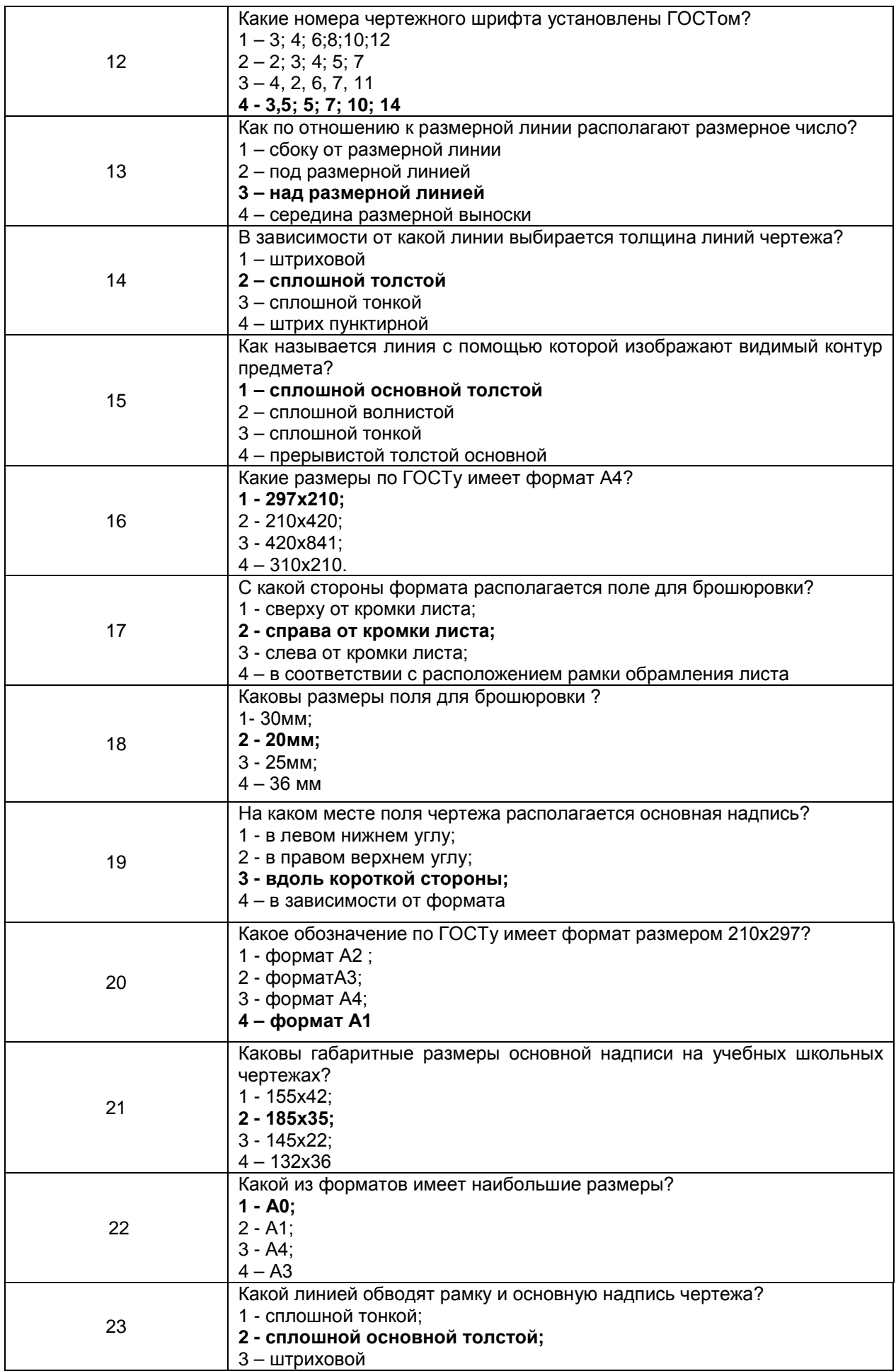

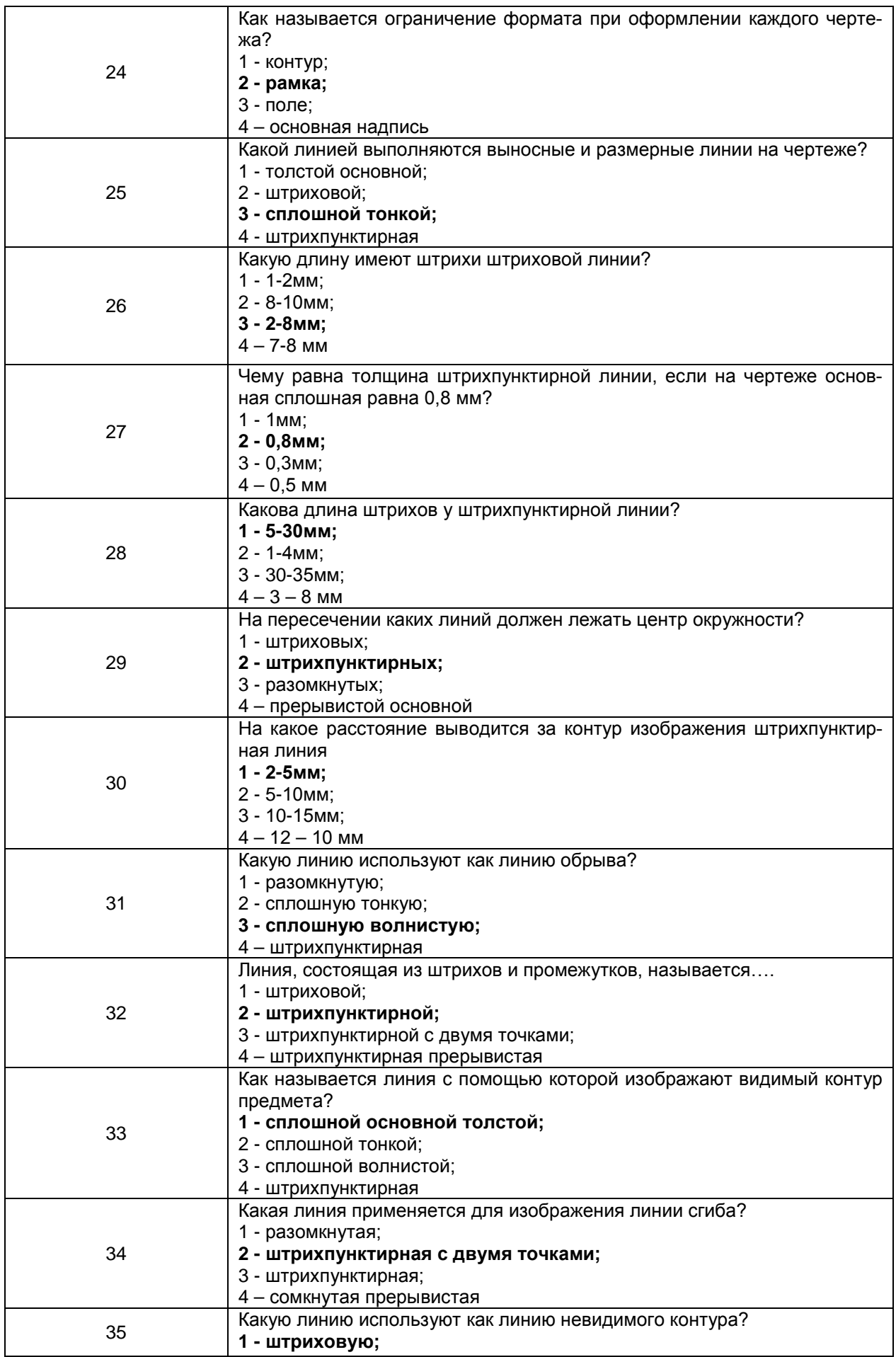

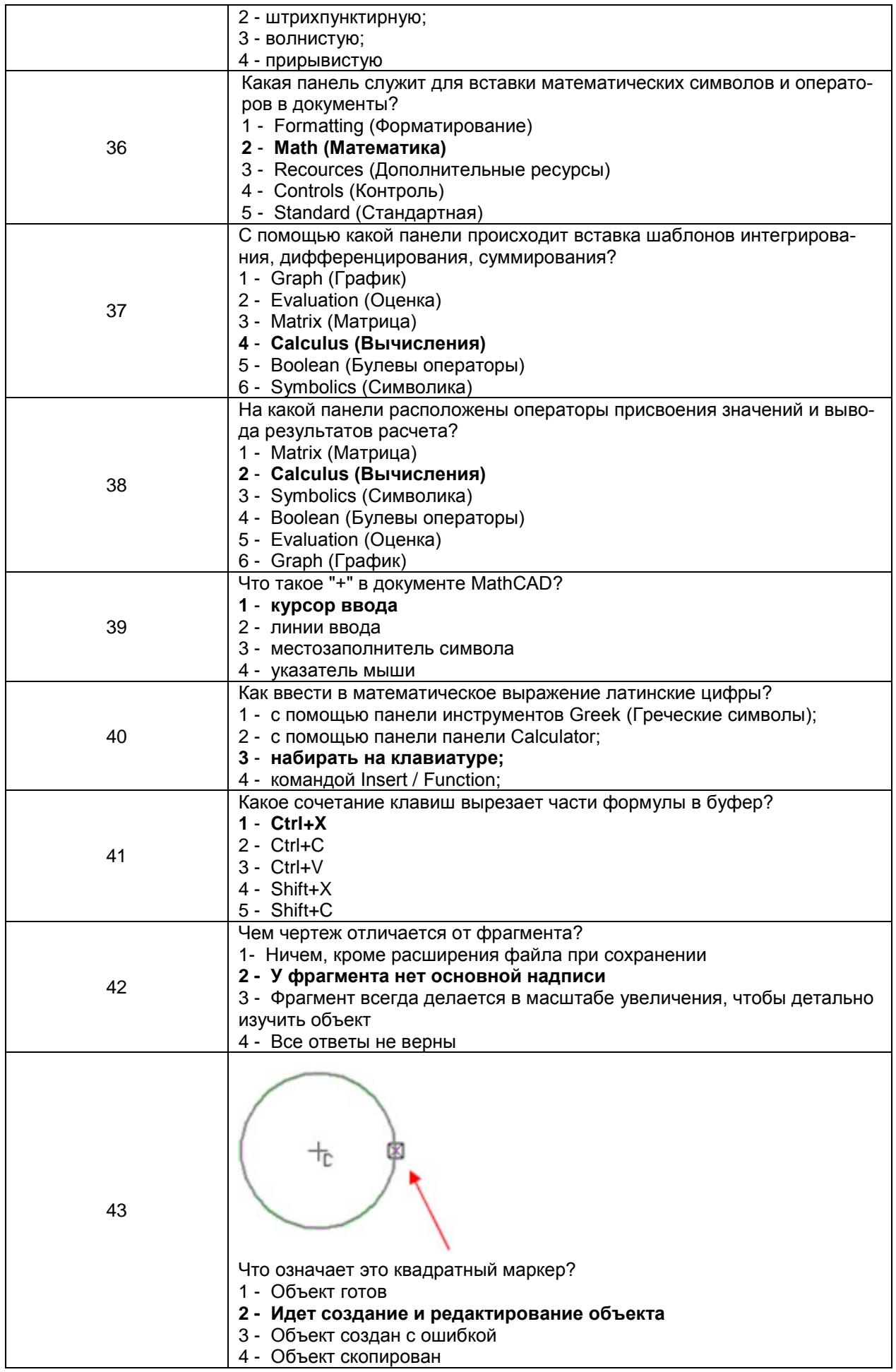

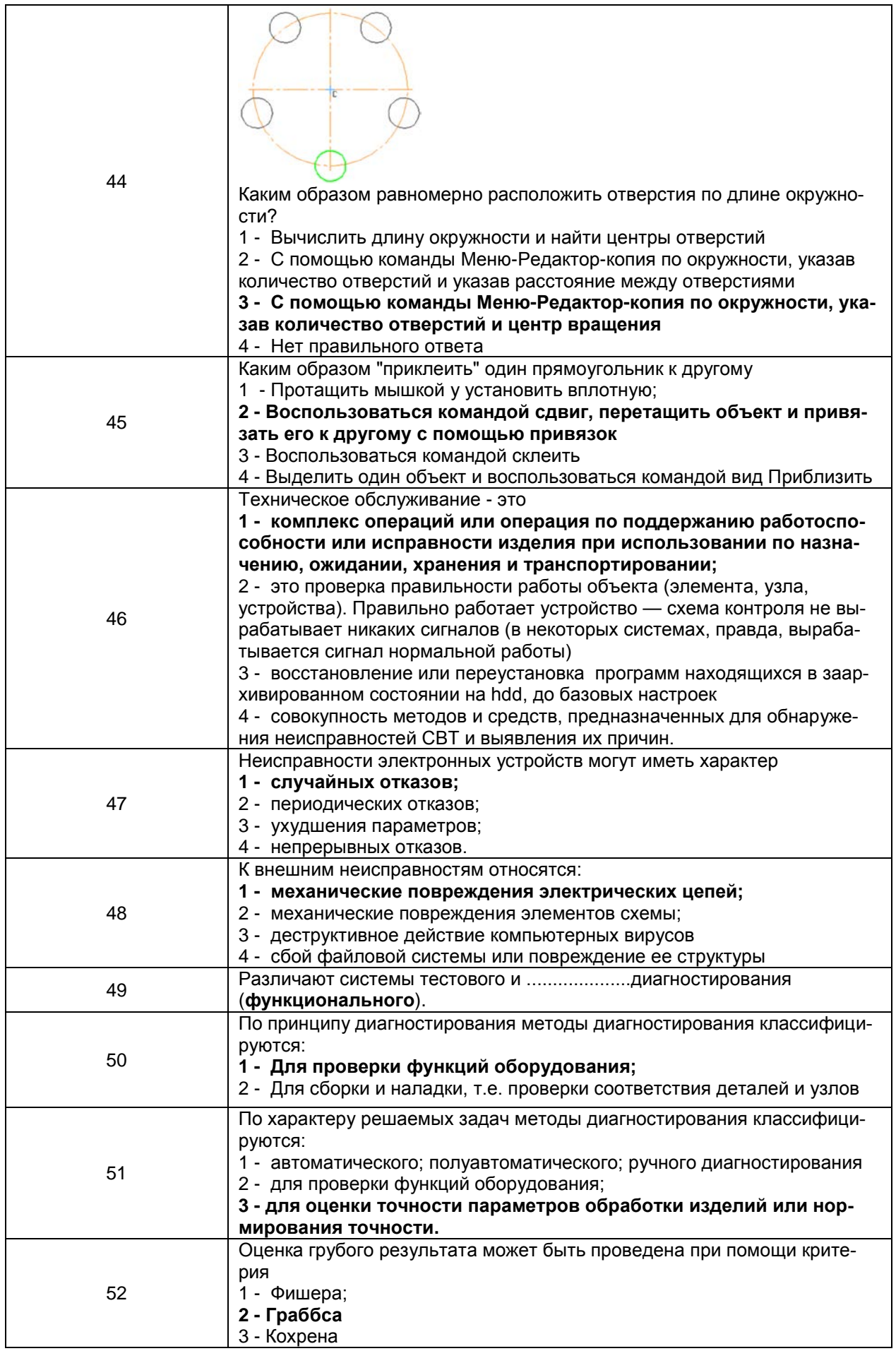

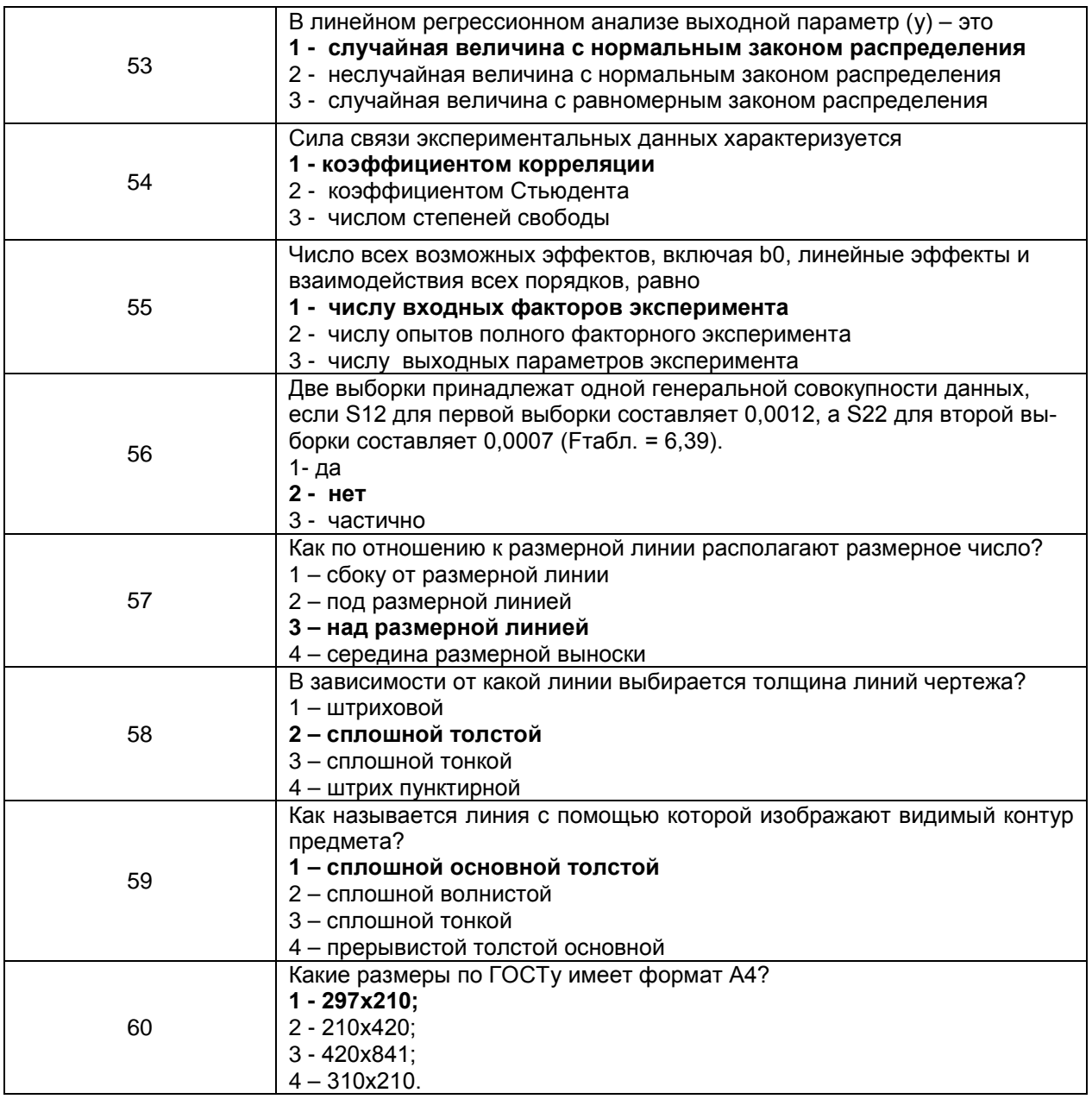

3.2 Собеседование (вопросы к зачету, защита практических или лабораторных работ)

ПКв-1 Способен участвовать в разработке отдельных разделов при проектировании объектов профессиональной деятельности

ПКв-2 Способен участвовать в оформлении технической документации при проектировании объектов профессиональной деятельности

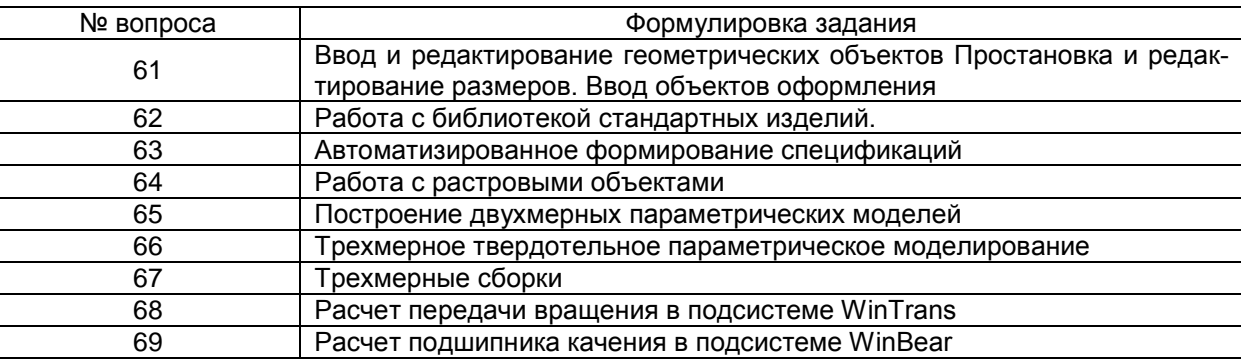

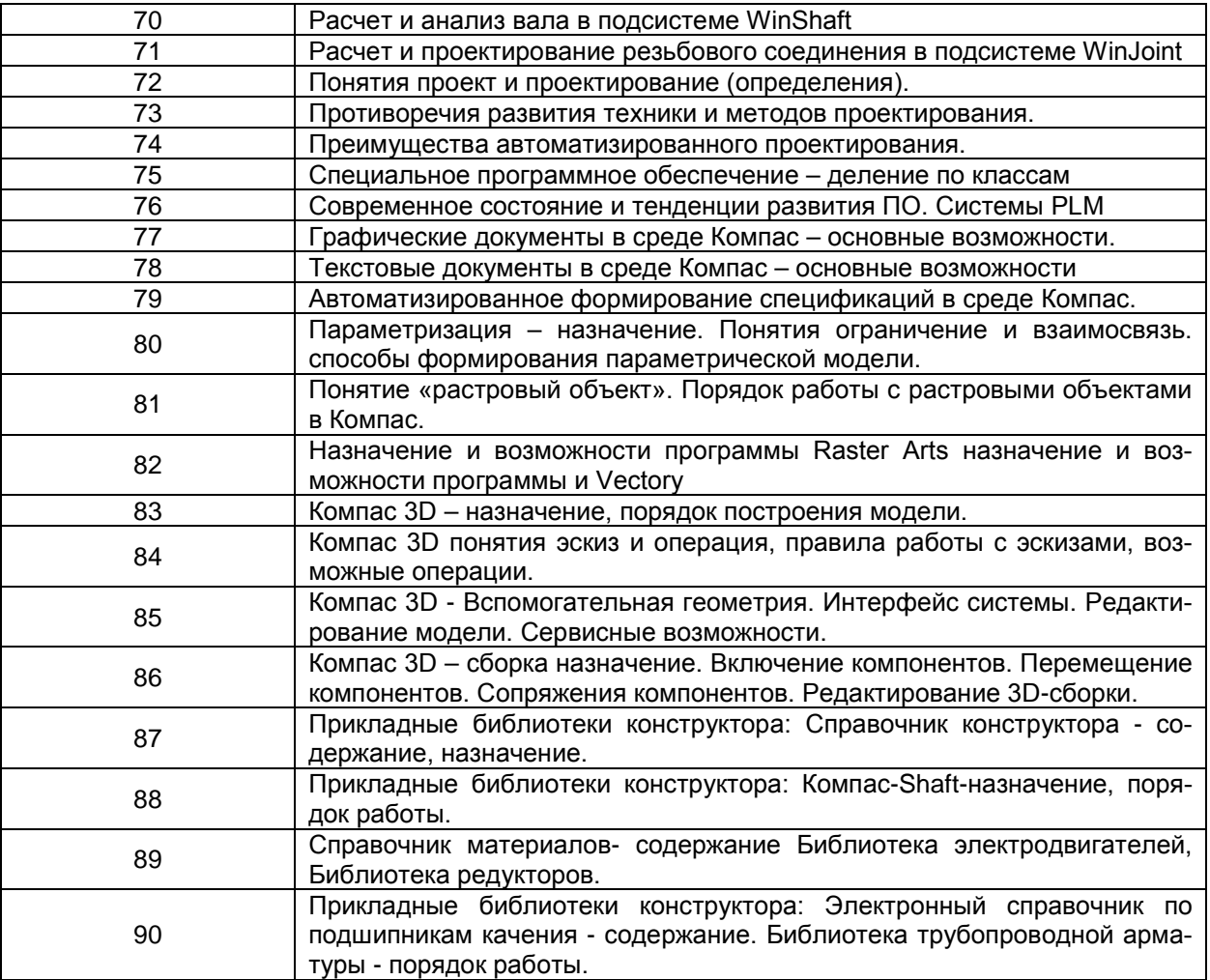

# **3.3 Задачи**

*ПКв-1 Способен участвовать в разработке отдельных разделов при проектировании объектов профессиональной деятельности*

*ПКв-2 Способен участвовать в оформлении технической документации при проектировании объектов профессиональной деятельности*

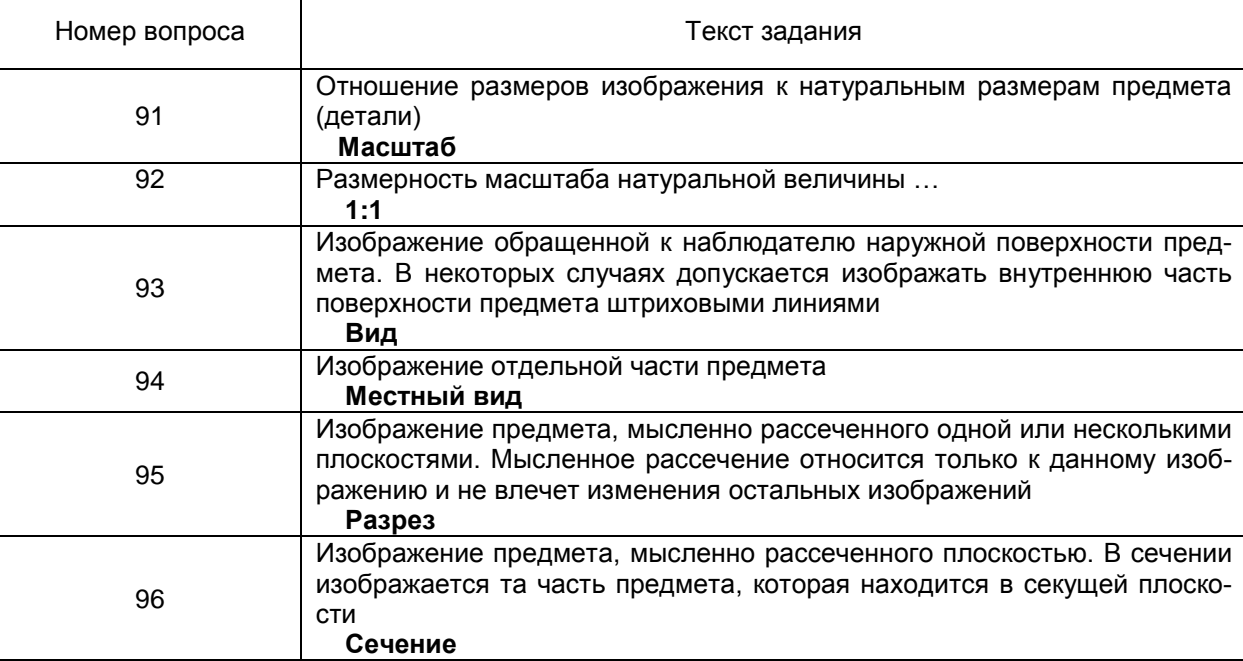

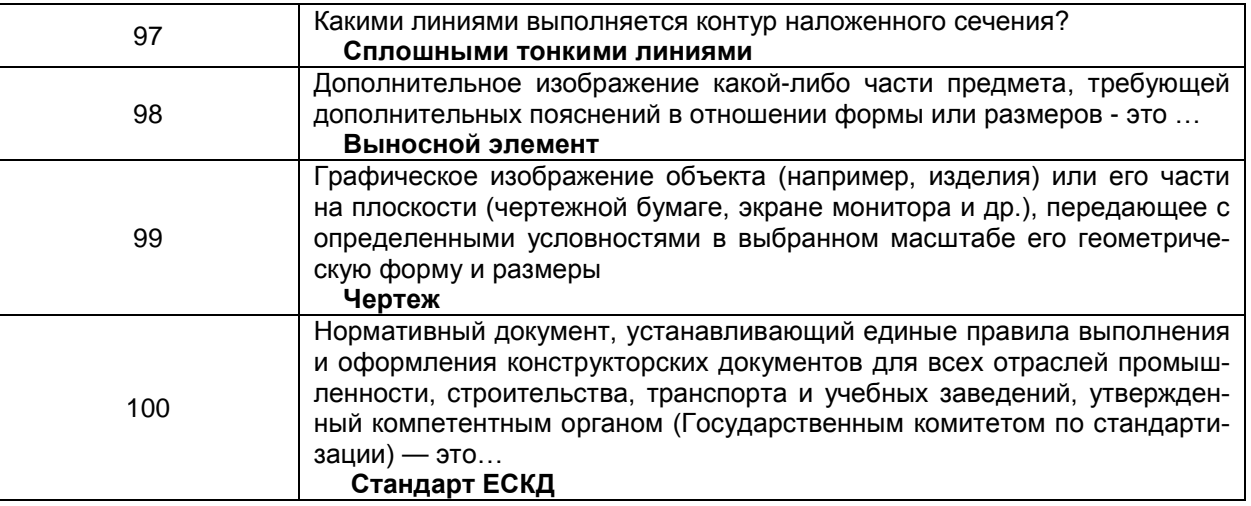

### 4. Методические материалы, определяющие процедуры оценивания знаний, умений, навыков и (или) опыта деятельности, характеризующих этапы формирования компетенций.

Процедуры оценивания в ходе изучения дисциплины знаний, умений и навыков, характеризующих этапы формирования компетенций, регламентируются положениями:

- П ВГУИТ 2.4.03 Положение о курсовых, экзаменах и зачетах;

- П ВГУИТ 4.1.02 Положение о рейтинговой оценке текущей успеваемости.

#### 5. Описание показателей и критериев оценивания компетенций на различных этапах их формирования, описание шкал оценивания для каждого результата обучения по дисциплине5. Описание показателей и критериев оценивания компетенций на различных этапах их формирования, описание шкал оценивания для каждого результата обучения по дисциплине  $\Gamma$

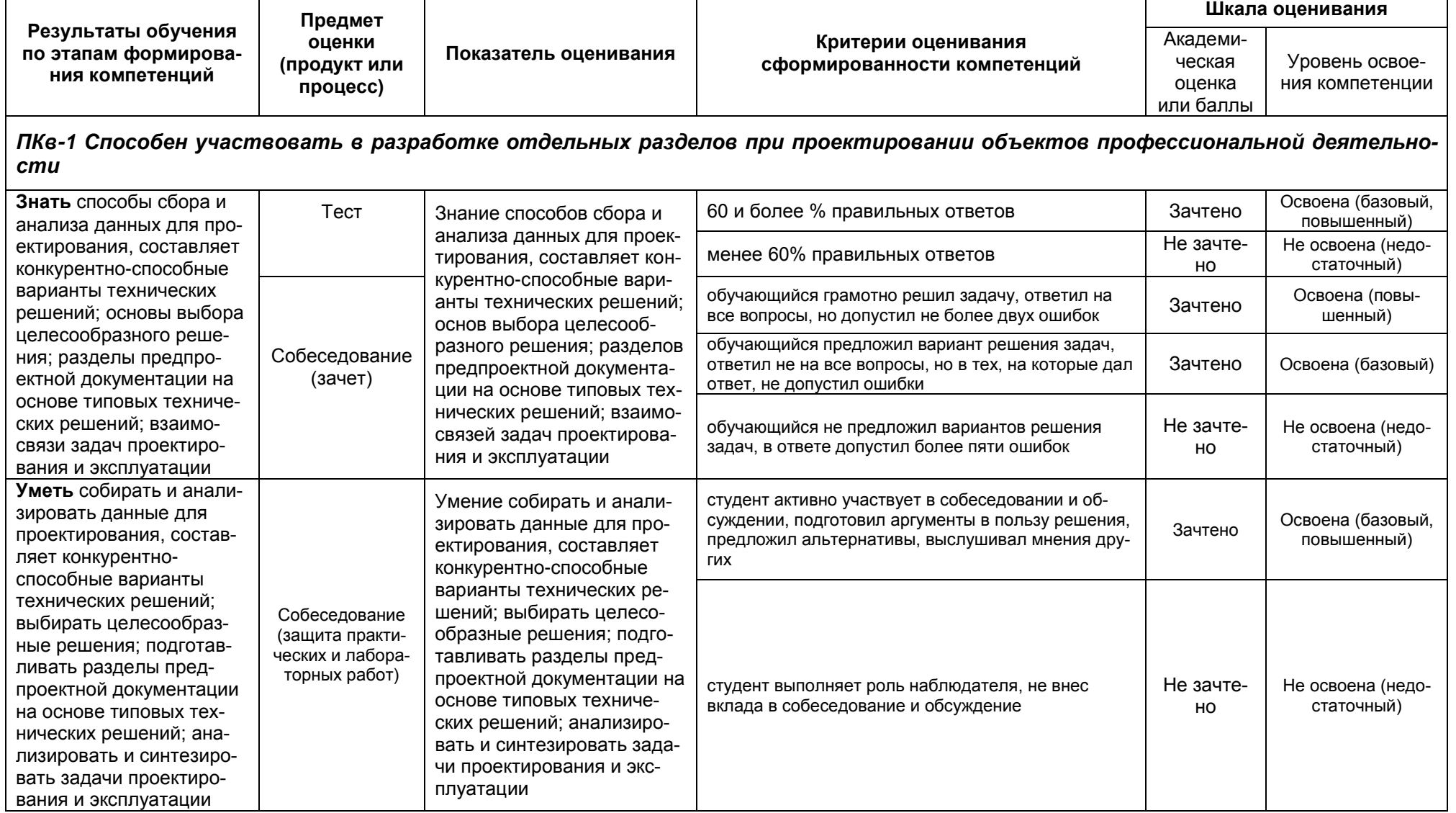

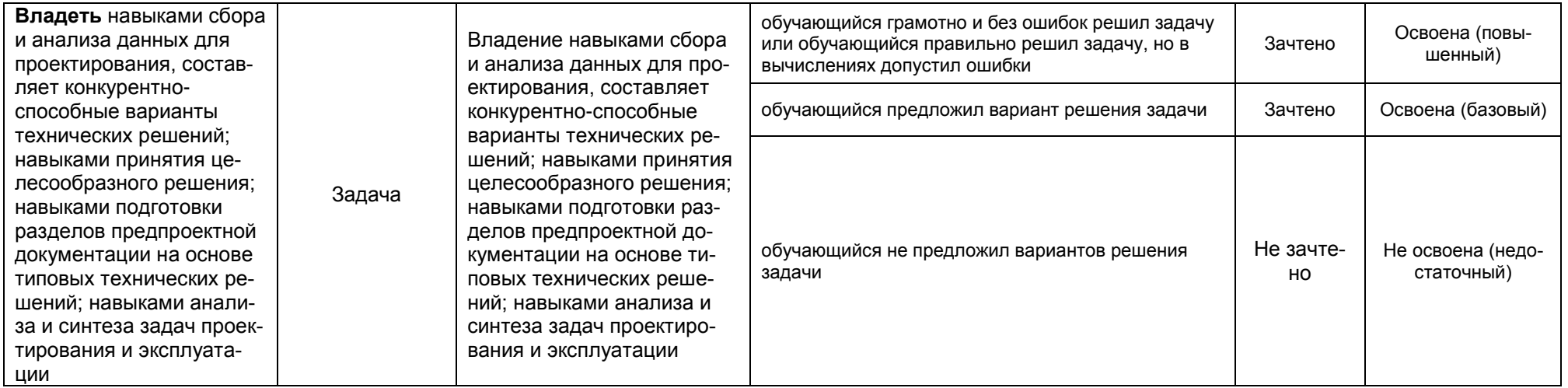

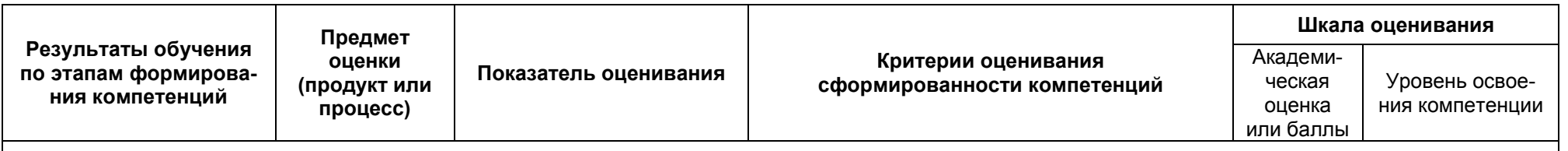

ПКв-2 Способен участвовать в оформлении технической документации при проектировании объектов профессиональной деятельности

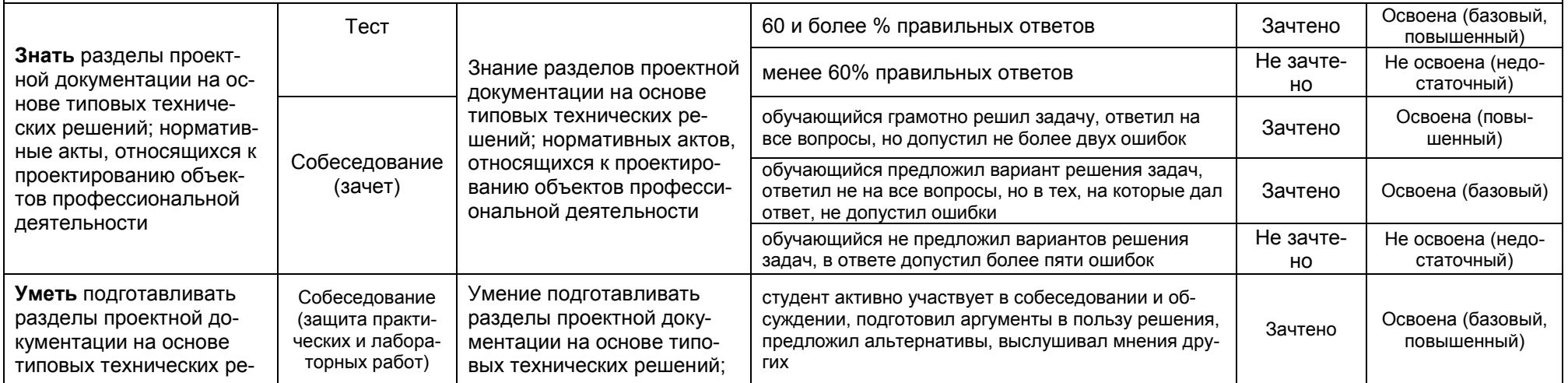

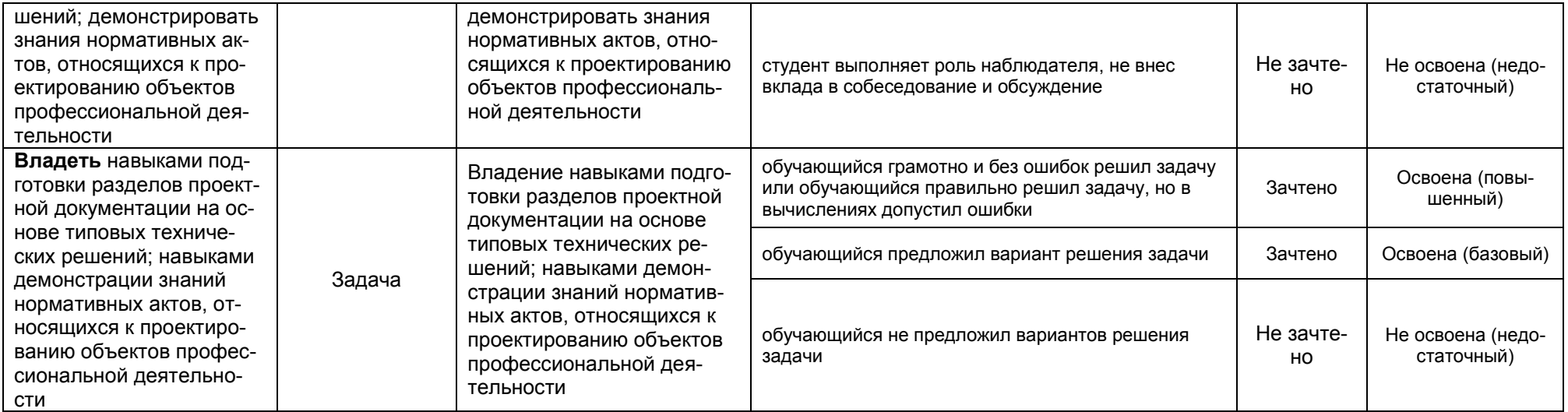